## **Huskeseddel**

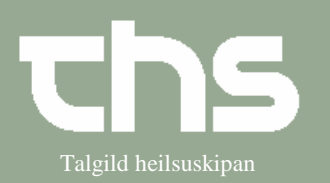

## Udskriv patient Talgild heilsuskipan

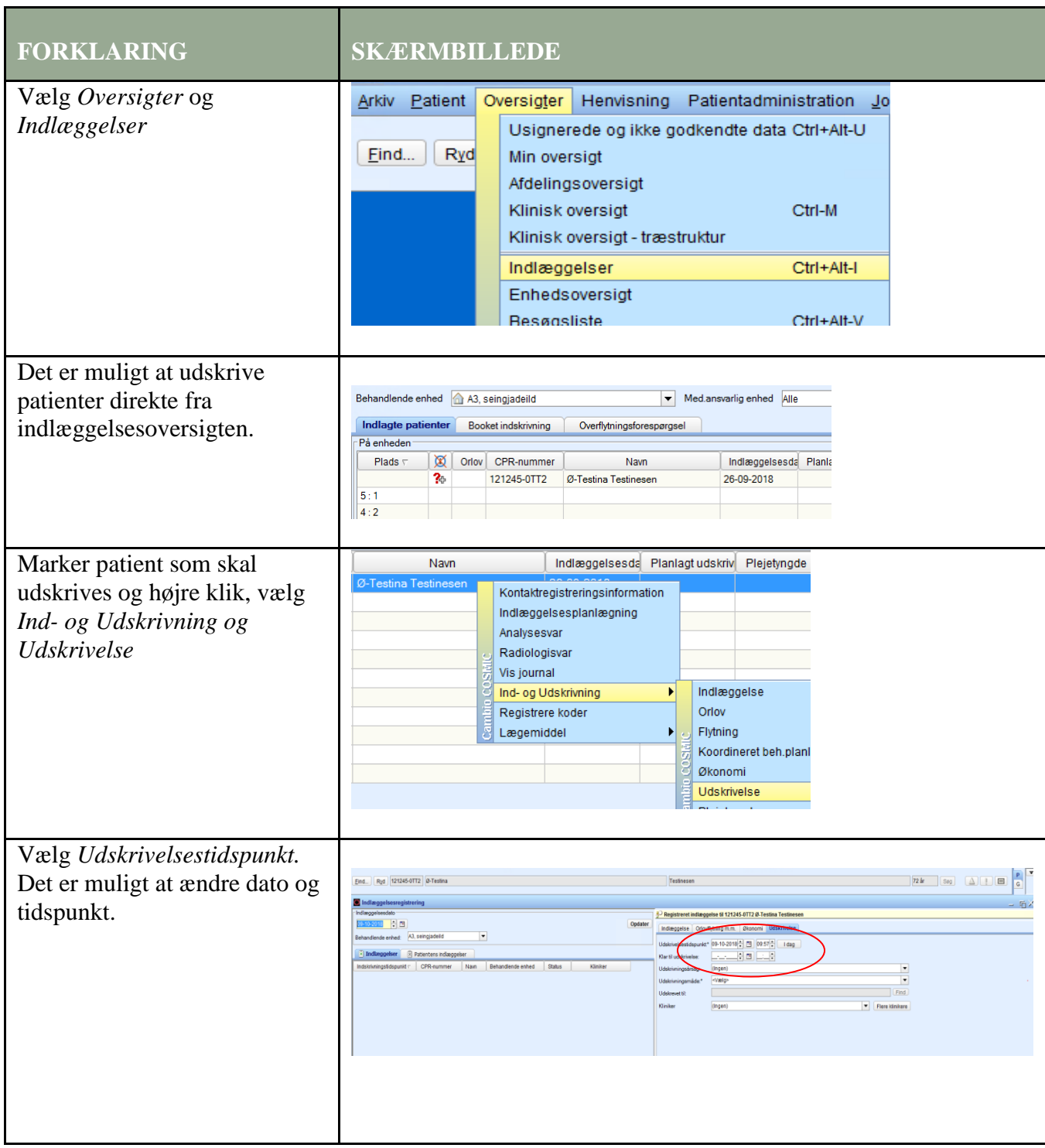

## **Huskeseddel**

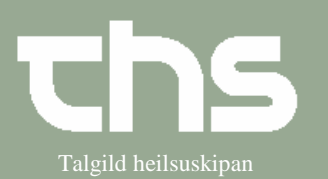

## Udskriv patient Talgild heilsuskipan

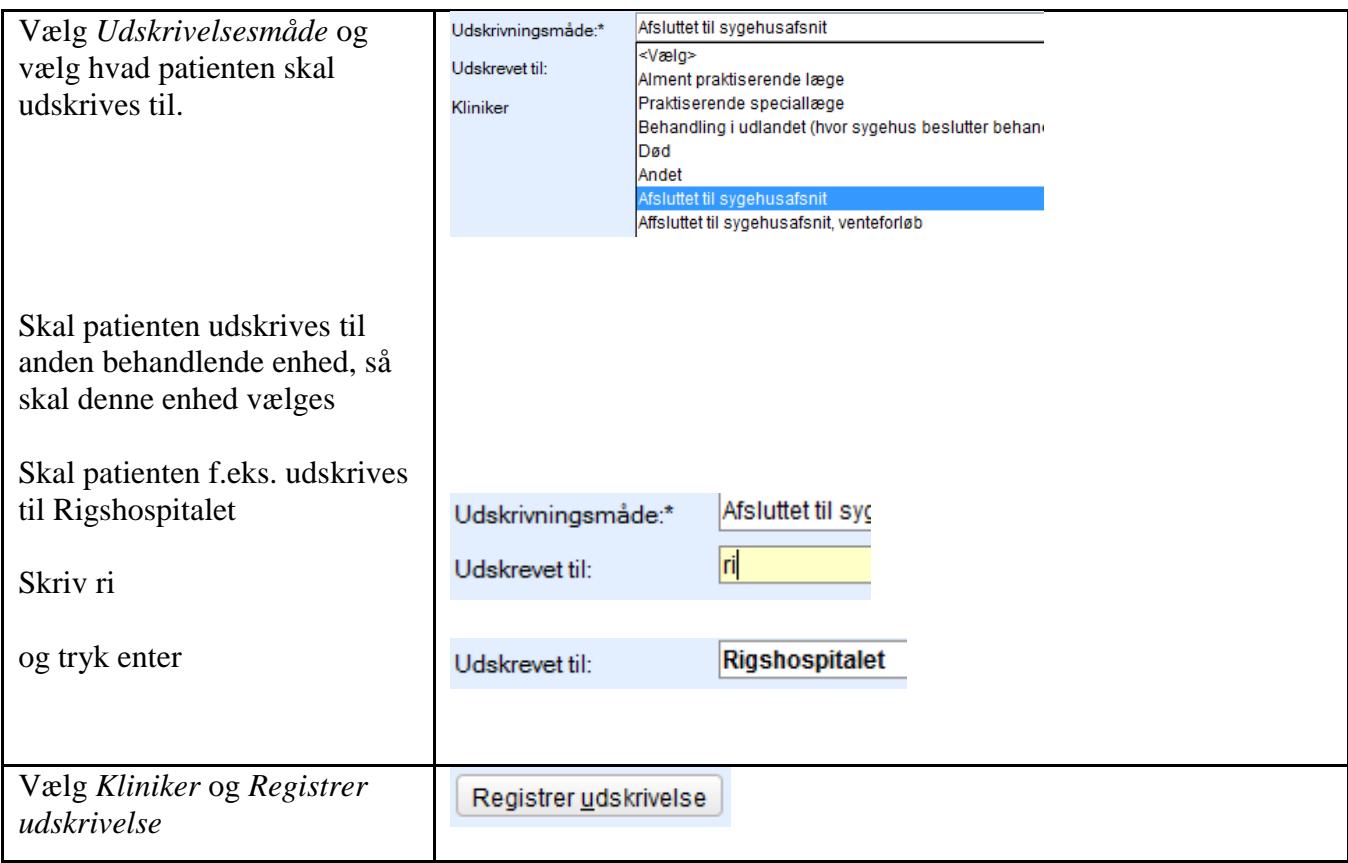